Die Beschreibungen wurden anhand der Version ACROBAT XI PRO erstellt.

**Versionsinfo** 

## Bereich »Vorschau«

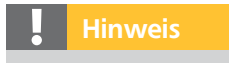

Um die Ausgabevorschau zu öffnen, blenden Sie das Aufgabenfenster WERKZEUGE ein und wählen den Befehl AUSGABEVORSCHAU aus der Werkzeuggruppe DRUCKPRODUKTION.

Abhängig von der über das Einblendmenü »Vorschau« gewählten Funktion ändert sich der untere Bereich des Bedienfelds »Ausgabevorschau«.

## Ausgabevorschau in Adobe Acrobat

## Welche Möglichkeiten bietet mir die Ausgabevorschau zusätzlich zur Kontrolle der Farbauszüge?

Die meisten Anwender verwenden in der Ausgabevorschau lediglich die Möglichkeit, Farbauszüge und Farbräume zu kontrollieren. Aber die Ausgabevorschau bietet noch weitere Möglichkeiten, ein PDF-Dokument auf druckrelevante Daten zu überprüfen.

Der untere Bereich im Bedienfeld Ausgabevorschau ist abhängig von der Option, die über das Einblendmenü Vorschau gewählt wurde. Die Funktion Farbauszüge 1 wird verwendet, um einzelne Farbauszüge ein- und auszublenden, für die Kontrolle von Farbauszügen, die Überprüfung des Gesamtfarbauftrags und das Durchführen von Farbmessungen. Mithilfe der Funktion Farbwarnungen 2 können alle überdruckenden und tiefschwarzen Objekte auf einer Seite schnell hervorgehoben werden. Der Objektinspektor <sup>3</sup> liefert hilfreiche Informationen zu jedem Seitenobjekt in einem PDF-Dokument.

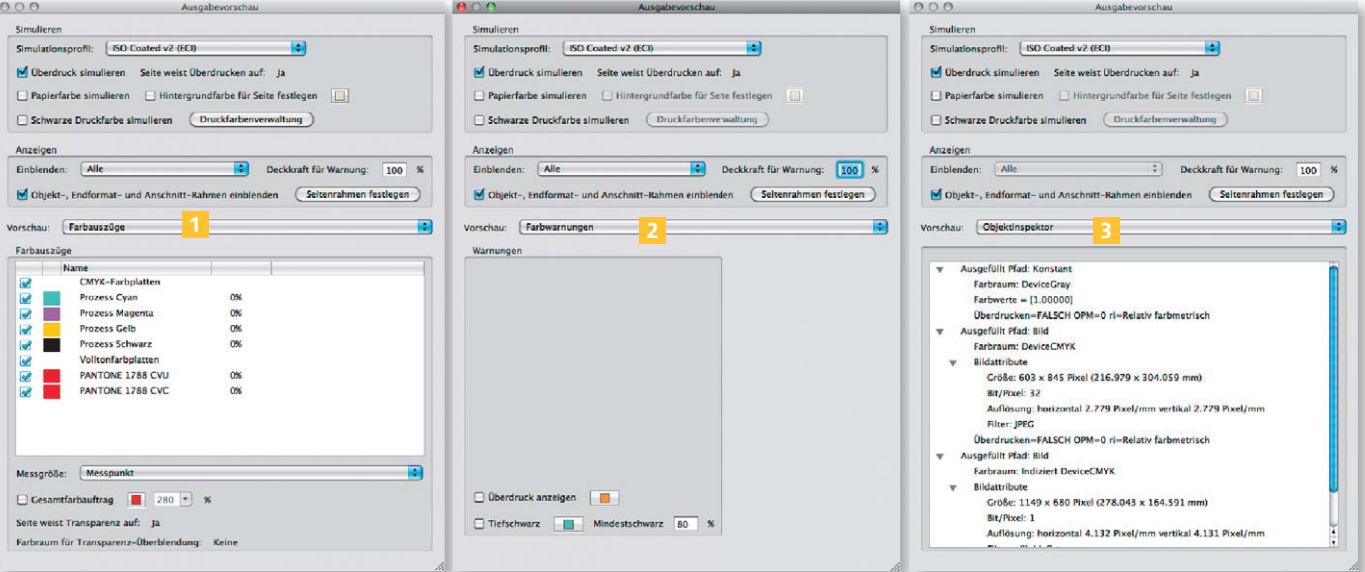

## Welche Informationen liefert mir die Ausgabevorschau im Bereich »Farbwarnungen«?

Die Ausgabevorschau bietet neben dem Überprüfen von Farbräumen und Farbauszügen auch die Option, sich bestimmte Farbwarnungen anzeigen zu lassen. Hierüber können überdruckende Objekte und Objekte, die mit einem tiefen Schwarz definiert wurden, auf der aktuell dargestellten Seite hervorgehoben werden. Farbwarnungen

Mithilfe der Ausgabevorschau können PDF-Dokumente auf überdruckende Objekte optisch kontrolliert werden. Um das Überdrucken von Objekten auf dem Bildschirm simulieren zu können, muss die Option Überdruck simulieren 1 eingeschaltet sein. Abhängig vom Layout werden trotzdem noch einzel-Überdruckende Objekte optisch kontrollieren